## **Tastaturbefehle für Microsoft PowerPoint**

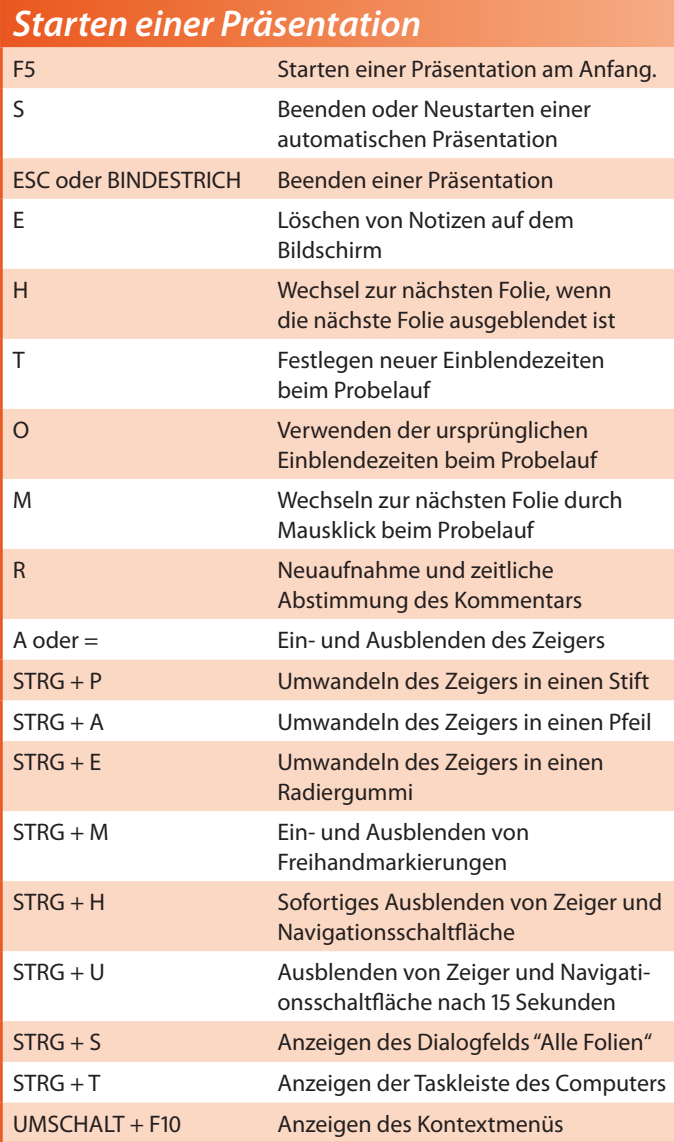

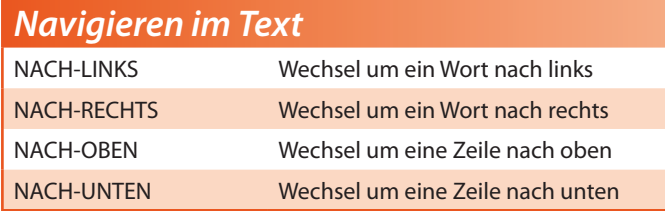

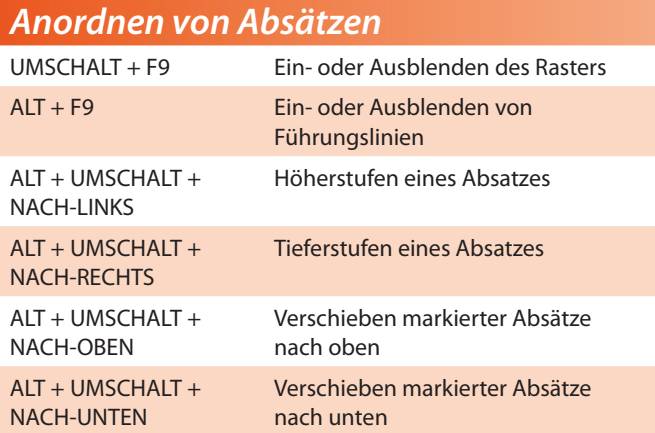

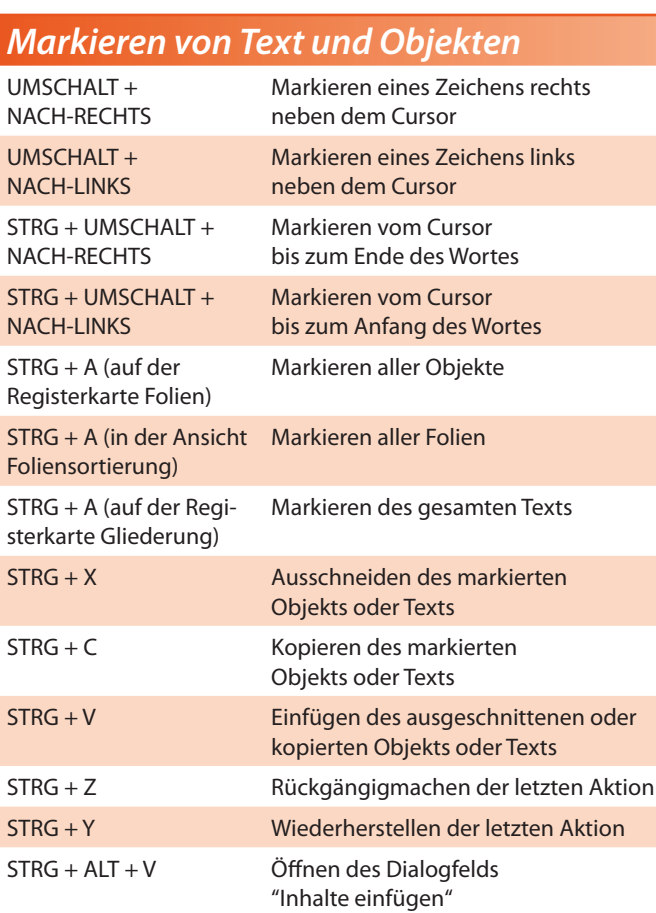

## **Lernen mit Freude - Dr. René Martin**

Grasserstr. 12 · 80339 München · Tel: 089/54404416 · www.compurem.de

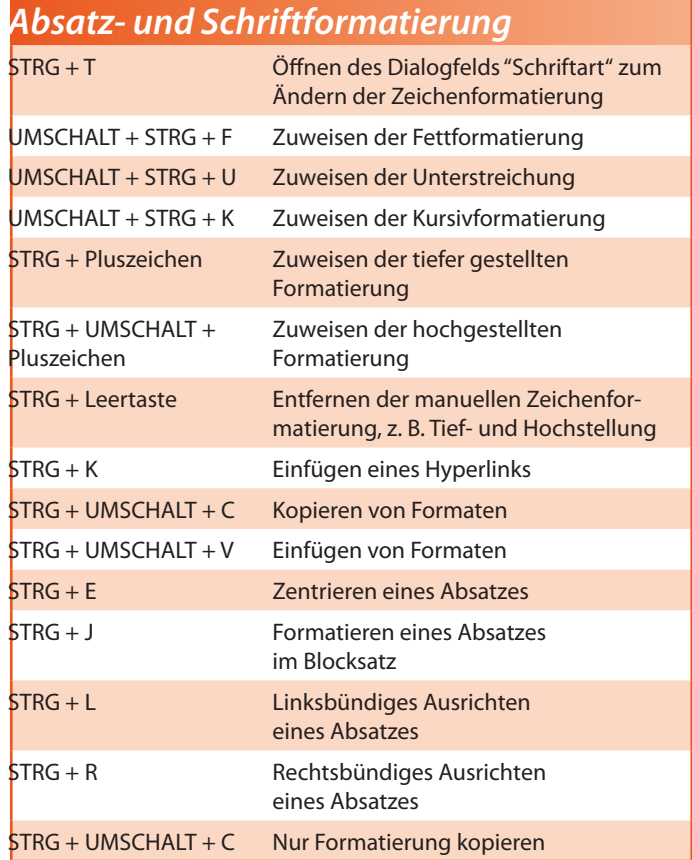

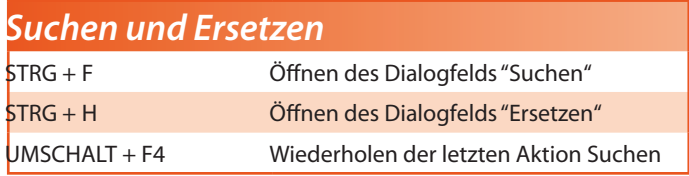